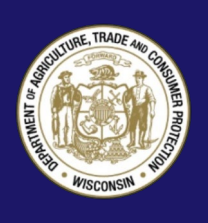

# **Guía para eliminar la información de las computadoras**

Antes de donar, vender o desechar su computadora, elimine toda la información personal o privada del disco duro para asegurarse de que no se convierta en un tesoro de información que los ladrones de identidad puedan piratear. Si no elimina correctamente la información, cualquier persona con habilidades mínimas equipada con un programa de software básico puede recuperar fácilmente los datos sin su permiso y causar gran daño a su identidad y sus finanzas.

*Elimine toda la información personal o privada del disco duro antes de donar, vender y desechar su computadora.*

La información personal y financiera que los ladrones comúnmente intentan piratear de los discos duros de las computadoras incluye:

- Contraseñas y números de cuenta
- Información médica y de recetas
- Declaraciones de impuestos
- Direcciones y números de teléfono, especialmente los que son privados
- Archivos creados automáticamente por navegadores y sistemas operativos.
- Claves de licencia o números de registro para programas de software

Eliminar el contenido del disco duro no es difícil, pero requiere algo más que presionar el botón de borrar ("*Delete*" en inglés) cuando desea desechar la información de sus archivos.

Usted debe utilizar un software para eliminar electrónicamente la información, lo que también se conoce como "limpiar", "fregar" o "limpiar" el disco duro (esto se conoce en inglés como *wiping*", "*scrubbing*", o "*cleaning*"). Si no tiene intención de volver a utilizar la computadora, la otra opción sería la de sacar el disco duro de su computadora y destruirlo físicamente con un martillo para dejarlo permanentemente Inutilizable.

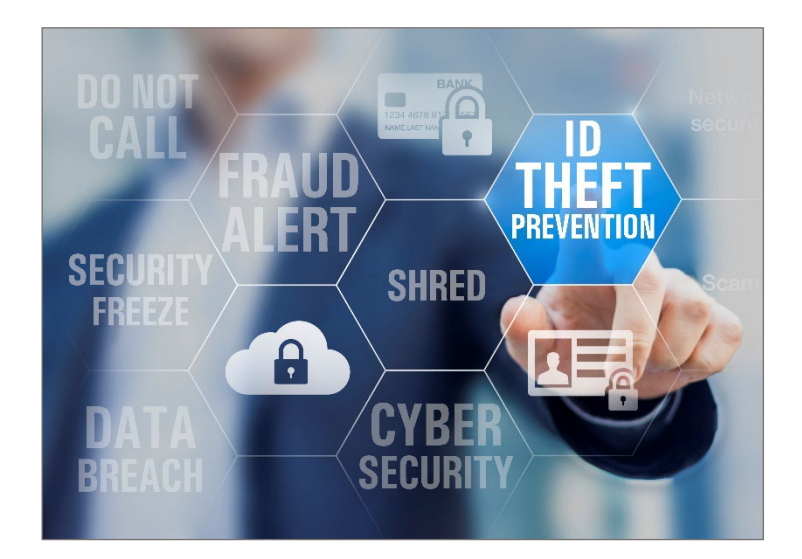

## **Entienda su disco duro**

Cuando guarda un archivo en su computadora, la información de ese archivo se dispersa intencionalmente por el disco duro de la computadora de manera fragmentada. Cuando usted abre el archivo, el disco duro reúne los fragmentos y los reconstruye en un formato legible. Cuando usted elimina un archivo, su computadora solo establece un marcador en el disco duro para indicar que el archivo ya no está disponible para su visualización y los enlaces para reconstruir el archivo desaparecen visualmente.

Sin embargo, aunque el archivo no esté visible, su contenido todavía se encuentra en la computadora de forma fragmentada. Esto puede facilitar que los ladrones puedan recuperar y acceder a la información. Los fragmentos de archivos eliminados permanecen en su computadora hasta que se sobrescriben. No obstante, aunque se sobrescribieran, todavía se podrían recuperar. Para eliminar permanentemente la información de un disco duro, es necesario limpiar el disco duro con un software diseñado para eliminar correctamente los fragmentos.

## **Qué debe hacer para limpiar el disco duro**

Antes de limpiar su disco duro, guarde los archivos que desea conservar transfiriéndolos a un DVD, USB, CD-ROM, disco duro externo o a una computadora nueva. Si no está seguro de cómo guardar datos externamente o transferirlos a una computadora nueva, consulte el manual del propietario, el sitio web del fabricante o comuníquese con el departamento de atención al cliente del fabricante.

Después de haber transferido los archivos que desea guardar, limpie su disco duro usando un programa de utilidad (*utility software* en inglés) diseñado para sobrescribir los archivos restantes o borrar el disco duro. Puede encontrar los programas de utilidad en internet, o en tiendas de ventas de computadoras. Estos programas son generalmente económicos. Puede encontrar algunos de estos programas en Internet de forma gratuita. Algunos programas de utilidad borran todo el disco duro, mientras que otros le permiten seleccionar archivos o carpetas específicos para borrar. Tenga en cuenta que los programas de utilidad varían en cuanto a funcionalidad, se recomienda utilizar un programa que sobrescriba o borre todo el disco duro varias veces, en lugar de solo una vez. Los individuos que tengan cierto nivel de destreza, podrían recuperar la información eliminada con la ayuda de un software avanzado, si esta ha sido borrada una sola vez.

Si utiliza su hogar o computadora personal para fines comerciales, consulte con su empleador las pautas para administrar la información de su computadora relacionada con el negocio. La ley exige que las empresas cumplan con los requisitos de seguridad y eliminación de datos de información relacionada con los clientes.

### **Destruir en lugar de limpiar**

Si no tiene intención de volver a utilizar la computadora, puede proteger los archivos extrayendo físicamente el disco duro de la computadora y destruyéndolo en su totalidad, de manera que no pueda ser reparado. Simplemente use un martillo u otro objeto para inutilizar el disco duro, de manera que otras personas no puedan volver a colocarlo en otra computadora, e intenten recuperar sus archivos. Recuerde usar protección para los ojos mientras inutiliza el disco duro.

## **Como desechar su computadora**

#### **Reciclar**

La mayoría de los equipos informáticos contienen materiales peligrosos que no deben ir a un vertedero, como es el caso de metales pesados que pueden contaminar el medio ambiente. La *EPA* recomienda que consulte con las agencias locales de salud y saneamiento sobre formas de deshacerse de los dispositivos electrónicos de manera segura.

Muchos fabricantes de computadoras tienen programas para reciclar computadoras y componentes. Consulte sus sitios web o llame a sus números gratuitos para obtener más información. También puede contar con la opción del programa *E-Cycle Wisconsin*. Este es un programa estatal financiado por fabricantes que recicla ciertos productos electrónicos de uso en los hogares y escuelas.

Los individuos y las escuelas públicas pueden usar *E-Cycle Wisconsin* para ahorrar en el reciclaje de productos electrónicos. También se puede utilizar el programa para encontrar una lista de recicladores inscritos en el programa. Visite el sitio web del Departamento de Recursos Naturales de Wisconsin en <http://dnr.wi.gov/topic/ecycle> para obtener más información sobre los programas de reciclaje de productos electrónicos en su comunidad.

#### **Donar o vender**

Muchas organizaciones recolectan computadoras viejas y las donan a organizaciones benéficas. También existen individuos y organizaciones que compran computadoras viejas. Para encontrar información sobre este servicio en su área de residencia, haga una búsqueda en internet.

#### **Recuerde**

Elimine toda la información personal o privada del disco duro de su computadora antes de donarla, venderla o desecharla. Si no lo hace, los ladrones podrían apropiarse de su información financiera o robar su identidad.

*Para obtener más información o poner una queja, visite nuestro sitio web o contáctenos:*

Wisconsin Department of Agriculture, Trade and Consumer Protection *Bureau of Consumer Protection* 2811 Agriculture Drive, PO Box 8911 Madison, WI 53708-8911

Correo electrónico[: DATCPHotline@wi.gov](mailto:DATCPHotline@wi.gov) Sitio Web[: datcp.wi.gov](https://datcp.wi.gov/Pages/Homepage.aspx) Teléfono: (800) 422-7128 TTY: (608) 224-5058

IDTheftComputerDisposal931 (rev 10/23)